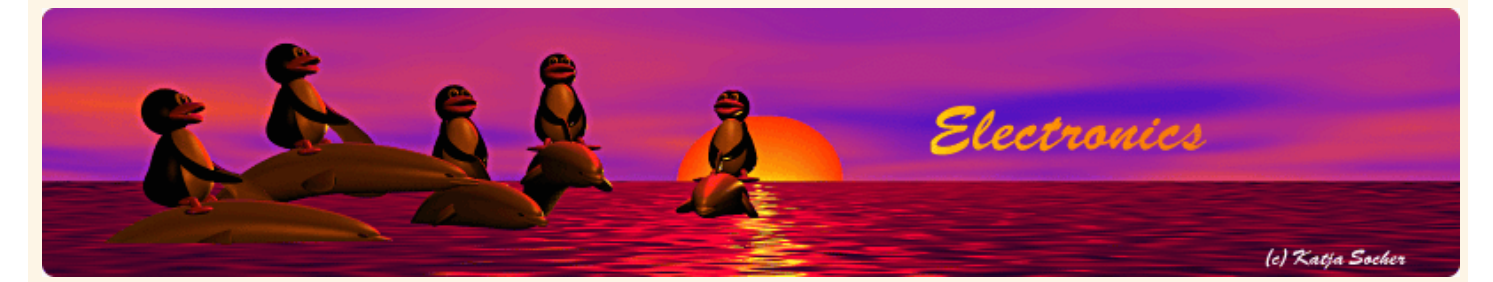

*Content*:

- USB HID
- Enter AVR-USB
- The circuit diagram
- Photo gallery
- **Conclusion**
- References/Download

By Guido Socher

**avr-usb: A usb slide show presenter**

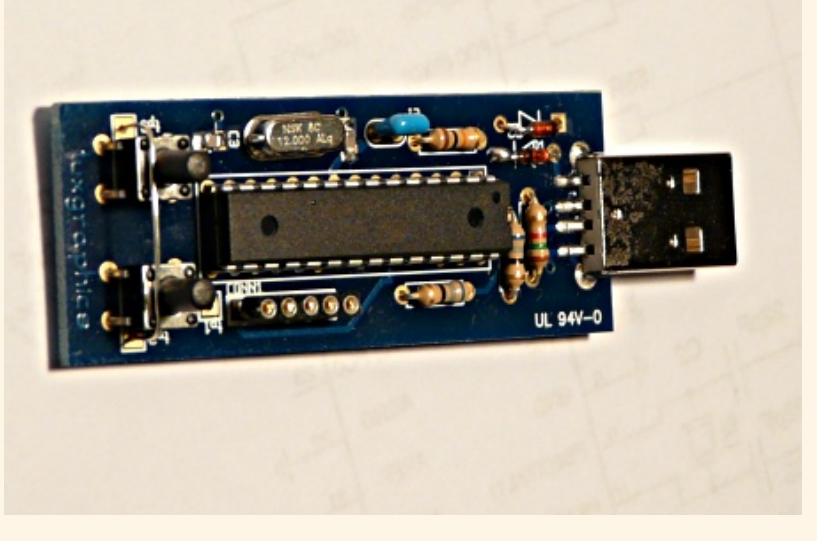

#### *Abstract*:

A slide-show forward/backward button in the size of a USB-key!

Those old slide-projector had normally a handy button with a cable where you could advance to the next slide or go one back. I was looking for something like that. I have tried to use a USB wheel mouse but it is not the same. You click accidently on the wrong button and you get a context menu or you scroll too many slides at once.

Such a presentation button enables you as a presenter do what you do best: connect with the audience and participate in an effective and interactive presentation.

Why not build one? It should be a USB device and operating system independent. A small circuit with two buttons. One to go forward and one to go to the previous slide or photo.

**\_\_\_\_\_\_\_\_\_\_\_\_\_\_\_\_\_ \_\_\_\_\_\_\_\_\_\_\_\_\_\_\_\_\_ \_\_\_\_\_\_\_\_\_\_\_\_\_\_\_\_\_**

This usb slide show presenter works without any special driver on the PC side. Just plug it in.

#### **USB HID**

USB HID is a specification that includes things like mouse and keyboard. You can download the specs at http://www.usb.org/developers/hidpage/ (The important ones are: Device Class Definition for Human Interface Devices (HID) and HID Usage Tables where you can find key code mappings for HID).

What we need to build here is a page-up and a page-down button.

# **Enter AVR-USB**

http://obdev.at/products/avrusb/index.html has a GPL based driver to implement USB in an avr microcontroller without specialized hardware. There is also the AVR309, software USB application note from Atmel. I don't know who invented it first Atmel or the people from obdev.at or somebody else. In any case the people from obdev.at have done a great job. It is an easy to use library with a large number of examples. It works perfect and is very reliable. Software only USB is a low speed device. You can't implement usb-storage with it but it is perfect for usb HID.

# **The circuit diagram**

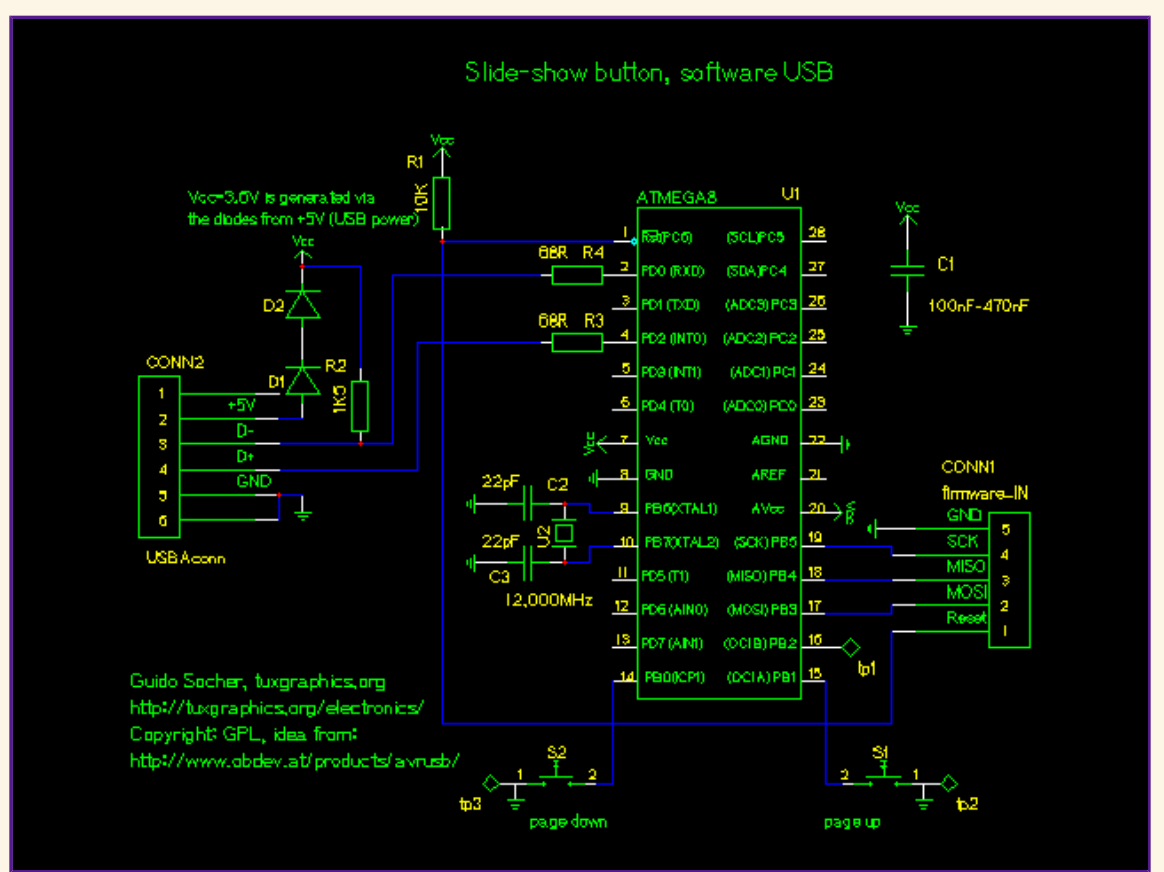

Circuit diagram.

The USB connector is a standard USB-A connector with 4 pins but I wanted to use the outer USB shielding also. It is therefore drawn in the diagram as a 6 pin connector. TP1 was used for tests during development and TP2/TP3 are there to have a ground connected metal plane near the buttons for ESD protection of the hardware.

# **Photo gallery**

Below a few more photos of the circuit. A bit of hot shrink tube around the board makes it a nice handy slide show presenter.

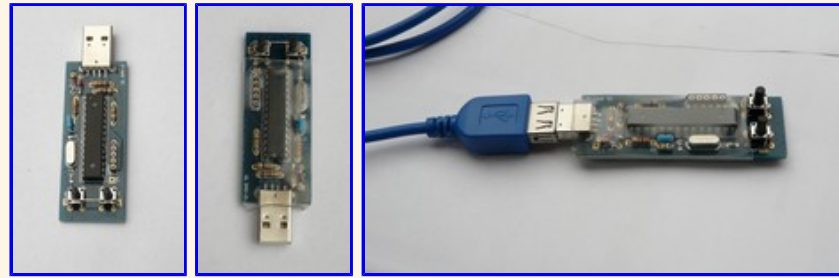

## **Conclusion**

It was fun to build this "slide show presenter". The software emulates a HID keyboard and works out-of-the-box without requiring any special software or driver. You can use it under Window, Linux, Mac, BSD. Just plug the USB connector in, wait a few seconds for the enumeration on the USB bus and start your slide show.

# **References/Download**

- Download page (source code): **The "USB slide show button" download page**
- Tuxgraphics electronics section: **tuxgraphics.org/electronics**
- The components for this web based reset button are available at: shop.tuxgraphics.org
- AVR usb pages at obdev.at: obdev.at/products/avrusb/index.html

 $\leq$ --, tuxgraphics Home Go to the index of this section

© Guido Socher, tuxgraphics.org

2008-10-27, generated by tuxgrparser version 2.55